# An Implementation of a Parallel Object Oriented Database System

Russell F. Haddleton

CS-95-49 December 20, 1995

Computer Science Department School of Engineering and Applied Science University of Virginia Charlottesville, VA 22901

 This research was supported in part by DOE Grant # 95ER25254

# An Implementation of a Parallel Object Oriented Database System

 Technical Report CS-95-49, Computer Science Department, University of Virginia

## **Abstract**

In the following document we describe the current implementation of ADAMS, a parallel object oriented database system developed at the University of Virginia. The parallel data structures employed by ADAMS are discussed, as is the client/server architecture. We list a number of sources of parallel speed-up found in typical ADAMS programs, and explain how these opportunities are exploited. Several potential future research projects related to this work are given.

## **1. Introduction**

This paper describes the implementation and use of ADAMS, a multi-user parallel object oriented database system developed at the University of Virginia. While students at U.Va have worked with a version of ADAMS in undergraduate and graduate database courses, the version employed in those courses has been a single-user version employing several of the features which will be discussed in this document. It is important to note that programs developed and debugged with the single-user version of ADAMS can be run using the parallel version without source code changes. Further references to ADAMS in this document will mean the parallel version.

ADAMS can mean different things to different people. An ADAMS programmer would see ADAMS as an object-oriented/functional database language to embed in his/her C++ or Fortran programs. A systems administrator would see ADAMS as a group of server processes running on his systems. A parallel programming authority would see ADAMS as an application running on top of Mentat, a parallel programming system developed by a related research group at U. Va. An expert in data structures would see ADAMS as a vehicle for O-trees, the storage structure employed by ADAMS.

The ADAMS system is an aggregate of design choices made to tackle the challenges of maintaining very large quantities of complex data in a user-friendly manner. In particular, we are interested in supporting scientific applications, which are often responsible for very large quantities of data while having the conflicting task of managing complex and flexible object structures. We see these application environments as write once/read many, where providing an ADAMS user with the means to quickly isolate data of interest from a vast collection is of primary importance. Our query processing goals and ADAMS query processing methods are discussed further in [HaPf96].

This paper focuses on ADAMS parallel features. Other documents discuss the ADAMS language [Pfal95] and the theory behind O-trees [OrPf88]. Future documents may discuss the O-tree implementation, the ADAMS storage manager, and stream processing within ADAMS.

Recent work has centered on the exploitation of large grained data parallelism in set operations over a partitioned database. A secondary theme is the creation of large

1

granularity operations (from smaller ones) whenever possible, treating long sequences of set insertions, attribute assignments, and similar ADAMS operations as single data parallel operations. To this we have added aggressive pre-fetching strategies for iterative processing. All of this is within the context of providing a sophisticated object oriented database language to the user.

### **2. Architectural Overview**

In a parallel database system there are a number of tasks to be performed and a number of processes available to perform them. In many systems these processes are divided into clients (each handling the vagaries of a user program and interactions with a specific user) and servers (providing a fixed set of operations in a specified manner, generally to multiple clients but also to other servers in some cases). In many cases each processor in a system configuration is either dedicated to a single server process or to one or more client processes. The design of the interface between client and server has great implications for performance, and as has been seen in this research different designs are better adapted to different workloads.

The server designs we have seen have fallen into three categories: page server, object server, and query server (we include file server in the page server category). In page server systems, the server only knows about pages of storage. The server can be asked to retrieve a page of data from a location, and can be asked to store a page at a location. Object server systems employ a more complex server, the server knows about objects or clusters of objects and can retrieve and store them. Query servers are a further step up, they can be asked to perform complex queries over collections of objects. Useful references in this area include [DFMV90], [ChWi93], and [Vers93] (which describes one of the few object oriented query server systems).

The bottleneck limiting database system performance has traditionally been disk I/O. The main purpose of parallel server systems has been to address this problem. A difficulty we have seen is that while the use of parallel servers removes the disk I/O burden from the client processor, it replaces it with a significant message processing load. This message processing cost at the client has dominated performance in some of our testing. A

2

concern has been that with a page server architecture, which is prevalent in commercial object oriented systems, the message burden on the client would become more of an issue as the number of servers increased.

Some of the justifications for a page server architecture include the fact that in a configuration serving many client processors the message burden on any single client processor is likely to be small. A further justification is that the client processors are generally powerful workstations while the database servers often have substantially less capacity. Both of these are true for many system configurations and many application environments. But our anticipated workload consists of only a few clients running large queries, and the database servers we have employed have had cpu cycles to spare (disk I/O and occasionally client processing costs dominating performance). For that reason one of our goals has been to move the processing burden to the servers. To accomplish this we have adopted a query server architecture .

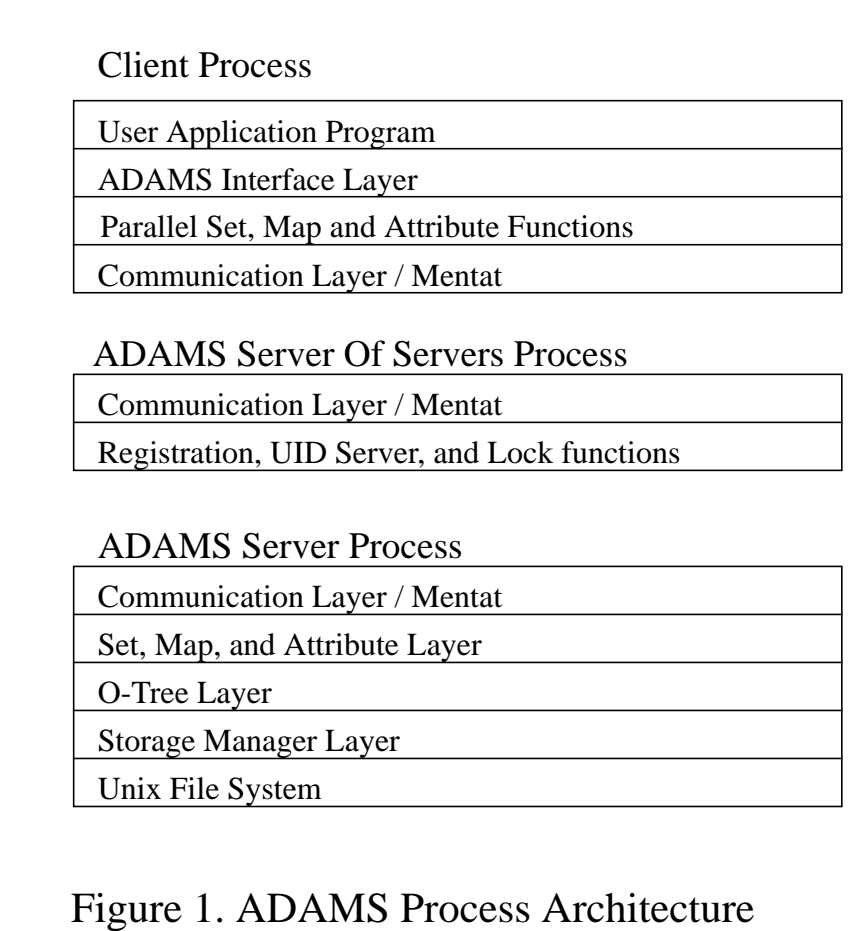

A running ADAMS program involves at least three executing processes: the process executing the client side of the application, a Server Of Servers process which the client process contacts to receive references to the appropriate Server process(es), and one or more ADAMS Server processes (Figure 1).

# **2.1 Client Side - Application Program**

An ADAMS application program initially consists of a program written in C++ with embedded ADAMS statements. The application code contains operations such as "insert X into S1", or "S3 <-  $\{X \mid X \text{ in } S1 \text{ or } X \text{ in } S2\}$ " or "| text\_buffer char  $*$  | <- X. name", where X is an object, S1, S2, and S3 are sets, name is an attribute, and "<-" is the ADAMS assignment operator. This program is compiled by the ADAMS preprocessor, which translates named references (such as S1 or name) into *uids* (unique identifiers, also called *oids* or object identifiers in the literature) and ADAMS code into calls to ADAMS interface routines (see Appendix A).

ADAMS data structures include sets, maps (inter-object references), and attributes. Our storage model is similar to the Decomposition Storage Model discussed by Copeland and Khoshafian [CoKh85]. Rather than store an object's attribute and map values contiguously, all values for an attribute or map are stored in a (parallel) tree structure associated with the name of the attribute or map. These tree structures are indexed by object identifier. We partition our database by object identifier, thus all the attribute and map values of a particular object exist in the same partition but in different trees.

class \_A\_para\_uid { public: \_A\_uid self; \_A\_NDX\_TYPE type; \_A\_uid sub\_uids[MAX\_NODES]; \_A\_uid storage\_uid; int Persistent; int has\_inverse; \_A\_para\_uid(\_A\_NDX\_TYPE new\_type); }; Figure 2. The Para\_uid C++ Class Definition

At run time, for each *uid* representing a parallel structure (a set, map, or attribute) a *para\_uid* (Figure 2) is employed. The client process maintains a list of the parallel set, map, and attribute *para\_uids* it accesses as it executes. Each *para\_uid* structure keeps track of the N sets, maps, or attributes which make up a parallel object in an N-partitioned database.

For each operation requested by the program, the client process will look up the *para uid* of the parallel sets, maps, and attributes referenced and send the operation to the ADAMS Server(s) handling the relevant partition(s) of the database. In an N-partitioned database, a parallel set union operation would require the notification of all N ADAMS Servers, while for the insertion of a single object into a parallel set only one server would need to be notified.

If the *para\_uid* representing the parallel set, map, or attribute referenced is not found in the client processes list, the client will request it from the appropriate ADAMS Server (hashing the parallel objects *uid* to determine which server is responsible for storing the *para\_uid*). If the requested *para\_uid* is not found by the ADAMS Server, the ADAMS Server is responsible for creating a new one and returning it.

As our database is partitioned by object identifier a number of operations involved in query processing, such as set intersection, union, difference, and range search over an attribute, can be performed in a completely data parallel manner. For example, the client process executes an intersection operation by sending a message to each ADAMS Server containing the the intersection instruction and the appropriate *sub\_uids* (from the three involved *para\_uids ),* and the ADAMS Servers complete the operation without further interaction with the client process (and without any interaction with each other). Employing data parallel techniques when possible was an early priority in the design of ADAMS, as a query consisting only of data parallel operations would be very likely to exhibit good parallel performance, and it was expected that a design allowing excessive message traffic would doom large system configurations.

Many of the instructions to be sent to the ADAMS Server(s) require no response, as with set insertion or map entry deletion. As long as these no-response operations are executed prior to a further use of the set or map (which would require their execution prior to logically following operations for program correctness), the client need not incur the expense of a message send for each tiny operation. To exploit this situation, the client

5

process maintains a buffer of outgoing instructions for each database partition. When a buffer fills, or an instruction requiring some response must be sent, the buffer is shipped to the appropriate ADAMS server, which unpacks the buffer and processes the operations as if they had been sent one at a time. Adding this instruction buffering capability quartered the time it took to populate a large database.

In other cases a response is required, but from all the ADAMS Servers at once. Requests for set cardinality, for example, are made in a loop. The client does not begin waiting for the first response until all requests have been sent. This same looping is done with first/next operations over sets. The expectation is that in these cases much of the work required is being done simultaneously by multiple servers.

We've seen a larger opportunity to exploit parallelism and reduce message overhead when performing these operations. First/next operations generally occur within "for\_each" ADAMS program constructs. Within such a loop it is usually true than a number of attribute (or map) values are requested for each element. Previously each of the return attribute value operations executed required a response from an ADAMS server before further processing by the client was possible, as there may have been user code which branched or took other action depending on the value returned. We accelerate this processing by keeping track of the attributes requested for the "first" element and requesting that the ADAMS server provide these values automatically when we perform "next" operations within the loop. And when we request a next element from the servers we actually request the next 10 elements from each server.

When performing a attribute value retrieval (or assignment, for coherency), the client code checks a "next element" write through cache to determine if the value needed is already present, and if so (on retrieval) proceeds without contacting an ADAMS Server and incurring a lengthy delay. Despite the cache overhead, the attribute value/set element pre-fetching strategy as implemented greatly speeds the "sequential" processing done after many queries.

While data parallel execution of many query operations helps to ensure good parallel query performance, the iterative looping, message buffer and pre-fetching strategies discussed above have helped to ensure that adding data to a database and examining the contents of a retrieved dataset also benefit from parallelism.

 $\sim$  6

## **2.2 Server Side - ADAMS Server**

As mentioned earlier in this section, ADAMS servers are query servers. They currently accept approximately 80 different instructions (see Appendix B). Many of these instructions are frequently encountered by a server as part of a block of instructions, saving message sending costs at the client and receiving costs at the server. Each server can accept instructions from several users, and processes them in the order in which they are received. Note that Mentat guarantees that instructions from one client to one server will be received by the server in the order that they were sent by the client.

Each ADAMS server maintains a list of the maps, sets, and attributes it accesses as it executes (similar to the list the client maintains, only in this case these entries correspond to the *sub\_uids* in the *para\_uids* maintained in the client list). If an operation requires a set, map, or attribute not in the list then a persistent tree structure known as the "header map" is consulted to resolve the reference.

Aside from providing tree/index operations on these sets, maps, and attributes, the stream processing associated with ADAMS queries, and persistent storage for *para\_uids* used by the client, ADAMS Servers handle most of the complex processing involving inverse maps (which involves inter-server transfer of *uids*, generally as part of a query involving inter-object references).

An inverse map ADAMS Server operation of particular importance in query processing specifies a set of items and the name of an inverse map. The result is to be a set comprised of the inverse map applied to the set passed in. The difficulty is that this result set consists of elements that are unlikely to belong in the partition, as the links between objects do not respect partition boundaries. Each ADAMS Server can communicate directly with other ADAMS Servers in the ADAMS configuration, and with very minor coordination provided by the client process the result sets are automatically re-partitioned.

The instructions sent by the client to the ADAMS servers take the database from one "file consistent" state to another. The client process does not know about O-trees and therefore cannot damage them if terminated unexpectedly (in the middle of processing an O-tree split the database is quite vulnerable). If a client program is terminated in the middle of processing, the data in the database may not be "application consistent". But a skillful

ADAMS programmer could work with such a database (if needed), possibly rerunning his program from the beginning without major modifications.

Tests of the system verify that terminating one client program abruptly does not interfere with an ADAMS Servers communications with other clients running ADAMS programs at the same time as the termination.

## **2.3 Server Side - ADAMS Server Of Servers**

ADAMS employs a second type of server called an ADAMS Server of Servers. The name Server of Servers lacks the clarity of meaning associated with names such as "lock manager" or "uid server" used in some systems, but the ADAMS Server of Servers has multiple functions and this design has helped to keep the implementation simple while costing nothing in performance. The ADAMS Server of Servers serves *uids* to the ADAMS Servers, thus it is a server of servers. It also provides references to ADAMS Servers when requested to by client processes, or serves servers to client processes. With two of its functions described by the name, Server of Servers was the most logical choice. The ADAMS Server of Servers has four responsibilities.

The first responsibility of the Server Of Servers is to prevent a problem associated with sequential ADAMS. When two sequential ADAMS programs access the same database, chaos in the O-tree structures or block allocation bitmaps can be the general result. The Server Of Server ensures that only one ADAMS Server is assigned to one directory/system combination.

A client process is not permitted to create ADAMS Servers. Instead it requests references to the appropriate ADAMS Server(s) from the Server Server, which maintains a list in memory of all the active ADAMS Servers in the Mentat configuration, and which directory/system combination each ADAMS server is handling. If an ADAMS Server is requested which is not in the list the Server Of Servers creates it.

The Server Of Servers keeps track of which user process is using which ADAMS Server(s), and is notified when an ADAMS program shuts down, so that it can shut down ADAMS Servers not currently being used, limiting the risk to a database from system/CPU failure.

A second responsibility of the ADAMS Server Of Servers is as a server of element *uids* to all processes in the Mentat configuration (mainly the client processes, an ADAMS Server only uses them when it creates new *para\_uids*). If the Server Of Servers provided element *uids* one at a time it would be a horrible bottleneck. Instead the requestor indicates how many it needs and the Server Of Servers returns an appropriate begin *uid* and end *uid*, leaving the requestor to use the range within as needed.

A third responsibility of the Server Of Servers is to manage a lock table. While it is unclear whether the features will actually be employed generally within ADAMS, the ADAMS Server Of Servers supports *uid* level locking/unlocking/lock interrogation functionality, including the ability to unlock all locks owned by a specified user process.

The last responsibility of the Server Of Servers is to maintain information on the activities of the ADAMS Servers. Each ADAMS Server keeps track of the number and types of instructions it has processed, and periodically sends this information to the Server Of Servers. The Server of Servers can then be queried by a client program for a summary of ADAMS Server activity.

# **2.4 Hardware Configuration**

While ADAMS can be configured to run with a number of ADAMS Servers on a single processor, all accessing different files on a single disk drive, and delivering less than spectacular performance, there are two standard modes of operation. The first is to have a single ADAMS Server maintain the database. This is useful when the datasets being manipulated are not particularly large and the primary benefit gained from employing the server is support for multi-user access. The second involves setting up multiple ADAMS servers over multiple processors, each server having it's own disk drive and processor (see Figure 3). This is appropriate for larger datasets (tens or hundreds of thousands of objects or more), where the benefits of parallel operation outweigh the message cost.

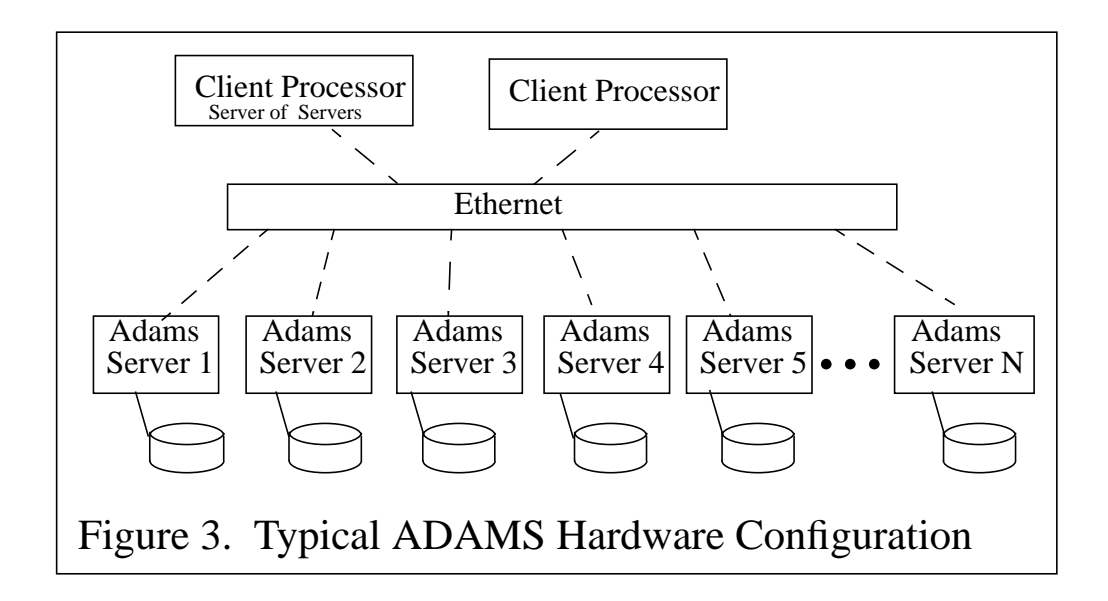

## **3.0 Parallelism**

In discussing the client side process, we have identified three potential sources of parallel execution. All three forms are exploited in this implementation.To summarize:

## **3.1 Data Parallelism**

Data parallelism involves performing the same operation on multiple data items concurrently. With our parallel sets, for example, we can perform a union on all database nodes simultaneously on the three N subsets (two source sets and one result set in each partition) which comprise the parallel sets being unioned. No inter server communication is required for this and similar operations (intersection, difference, range search over an attribute are other examples).

## **3.2 No Return Parallelism**

Many operations do not require a return value, only that they be completed before related operations begin. We can bundle these by destination partition (saving on message cost) and send the resulting larger granularity bundles to be completed in parallel on the N servers (without waiting for them to complete).

## **3.3 Loop Parallelism**

Some ADAMS processing requires responses from all the ADAMS servers in an ADAMS configuration. Determining the cardinality of a parallel set is one example. Here we can send our N requests to the N ADAMS Servers, and only when the requests are sent do we wait to retrieve our responses. The loop of processing thus results in parallel execution at the ADAMS Servers (although at a low granularity). Iterating through sets (with first/next operations) is done similarly. See [McEl91] for a different form of loop parallelism explored by the ADAMS research group.

## **4.0 Running ADAMS**

It would be ideal if the ADAMS programmer could be kept completely away from the parallel details of ADAMS. This is nearly the case. But not quite.

The ADAMS Server and Server Of Server processes are Mentat objects, and can only be run within a Mentat configuration. The ADAMS programmer will not have to program with any knowledge of writing code for Mentat, but it would be useful if he/she could determine whether the appropriate Mentat configuration was up and running. The ability to use Mentat utilities such as *list\_objects* would be valuable.

There are other tools of interest as well. These include the ADAMS preprocessor, the Mentat/C++ compiler and linker (*dcci*), a set of programs to display and manipulate dictionary information, and a utility to observe the running ADAMS configuration.

## **4.1 Mentat**

The current version of ADAMS relies upon Mentat [Ment95] for inter-process communication. The use of Mentat in parallel ADAMS is an interesting choice. Mentat is very good at compiling computationally intensive programs, creating (with some help from the programmer) a dependency graph using Mentat class instances, and then efficiently scheduling these objects based on current processor loads.

These techniques are not of great value when applied to an ADAMS program. The first difficulty is, of course, that the data dictates where an operation must be performed. If we desire full data parallel execution for set operations, and if we want to use locally mounted disks on some or all of our nodes, and if we need to reduce the number of messages whenever possible, then we are left with few scheduling options.

A second difficulty is that dependencies are hard for the Mentat compiler to find. The code generated by the ADAMS preprocessor re-uses variables frequently, as it must (having a unique C++ variable for each database item would fail quickly for large databases). Running the ADAMS preprocessed code through the Mentat compiler is only done for linking purposes and to acquire a few subroutine calls needed to initialize the Mentat client side. Parallel ADAMS knows where the potential parallel activity is (see section 3.0), leading the Mentat compiler "horse" to that "water" and forcing it to drink was somewhat tricky.

The third difficulty is expressing consistency rules about our data. The cache coherency issue addressed in the first/next operations, for example. Or the need to complete all insertions into a set before performing a union operation with that set. The success of parallel ADAMS depended very much on our code maintaining strict control.

All of that being said, using Mentat did allow us to create our architecture with the sources of parallel execution as we envisioned them. Additionally, we were able to avoid coding at the socket level, which saved development time. The Mentat/C++ class structure helped to keep the system code modular, while the Mentat "sequential" guarantee of properly ordered messages between any two objects saved additional work. When ADAMS is ported to other hardware, it is likely that Mentat will have already been ported to it, which is a further advantage, as is support for heterogeneous configurations. And there is an existing suite of Mentat utilities which we have found valuable.

At present there must be a Mentat "configuration" running before an ADAMS program can be successfully run. The configuration consists of a collection of Mentat processes (instantiation managers, transaction management units, thermometer processes, along with another process or two for good measure) which are needed for Mentat to run properly. The configuration specification file currently used in the ADAMS group is shown in Figure 4.

 HOST niv { } HOST juliet { } HOST jade { }  $HOST$  opal  $\{\ \}$ <br> $HOST$  viper  $\{\ \}$  HOST viper { } HOST mamba { } CLUSTER A {jade viper mamba niv juliet opal} IM PORT 6767 Figure 4. A Mentat Configuration File (config.db)

Unfortunately there is no way for an ADAMS program to determine if a configuration is running and the result is, rather than a message indicating that "Mentat is currently not running" and a quick exit by the program, a program that sits and does nothing and must be interrupted or otherwise terminated.

To bring up Mentat (using current Mentat tools) one must specify the desired

system configuration, i.e. a set of systems one may wish to be able to run one's programs on. The specification is stored in a *config.db* file, and at present an exact copy of the file must reside on every directory on which one will be running ADAMS programs. With the configuration specified, one can run the Mentat program *phoenix* which will bring up the desired configuration (with any luck). To bring Mentat back down one simply interrupts the *phoenix* program (which will continue running until it is killed, spitting out periodic diagnostic reports).

In the future any ADAMS program may be able to tell if Mentat is up and if not then it would bring it up without user intervention, using a *config.db* file stored in a single known location. Tools to enable these capabilities have been requested from the Mentat group.

## **4.2 The ADAMS Configuration**

As Mentat must know what processors one may be using, ADAMS must be told where one's database files are and how many servers one would like on which processor. This information is to be specified in an ADAMS.CONFIG file (Figure 5) maintained on the directory where the ADAMS program is being run (*/users/adams/ADAMS.CONFIG* is used as a default).

```
This is the first line in the ADAMS.CONFIG file
  --- #nodes follows
  1
  --- node 1 name
 viper
  --- directory 1
  /users/adams/storage/server_storage
Figure 5. An ADAMS Configuration File
        (ADAMS.CONFIG)
```
It is easy to switch configurations, but it is important to be sure that all the files in one's configuration are in synch. If one is beginning a new configuration one must be sure that initialized database files are installed in each directory in the configuration. Also, it is possible to specify within a configuration that more than one server is to have a particular directory. In the cluster, for example, duplicate directory names will be seen because the locally mounted disk on one node has the same name as the locally mounted disk on another. In this case there is no conflict. But point two servers at the same NFS mounted shared files and one will quickly be rewarded with a degraded database.

## **4.3 The Parallel Preprocessor**

As mentioned, the ADAMS preprocessor converts the names of sets, maps, and attributes mentioned in an ADAMS program into *uids*. To do this, it makes use of dictionary utilities written in ADAMS, and data structures created and maintained within the ADAMS database. It generates C++ code, including calls into the ADAMS Interface Layer (see figure 1). In addition to converting an ADAMS program into a C<sup>++</sup> program, an important function of the preprocessor is error checking. With such a complex object oriented language [Pfal95] there are opportunities for mistakes.

As a parallel application, the ADAMS preprocessor is not very efficient. For example, many singleton sets are created and manipulated. In many cases the attempts to achieve good parallel performance through data parallelism are thwarted due to a lack of parallel data, while attempts to pre-fetch also yield little success. We are then left with the overhead of message passing for low granularity operations, with the main benefit not being speed but multi-user access. It may be that preprocessor performance will improve as the rest of the system evolves. But improving the performance of the preprocessor is not a goal in itself at this time.

## **4.4 System Applications**

A number of system tools are available. In describing these tools we use the terms "name space" and "task". The terms have to do with specifying how the information in the database is shared and viewed and how the scope of any data element or name is determined. The terms are discussed in a more complete way in [Pfal95]. Here we simplify greatly and say that a name space of an ADAMS user consists of all the data names his programs can access, and that the user can indicate whether one of his data names can be

seen by only his programs, by the programs of everyone in his task group, or by the programs of everyone accessing the database. By data names we are refering to programmer supplied names maintained in the ADAMS database dictionary, and not *uids*. The number of names in the dictionary (such as "S1" in section 2.1) is likely to be small, while ADAMS programs can access vast quantities of unnamed data.

The tools include *dnewuser* (to establish a user's name space in the dictionary), *dnewtask* (to establish a task in the dictionary), *daddtask* (to add a user into a task in the dictionary), *dnamespace* (to view dictionary information), *dviewpath* (to display the data viewable from a specified scope), *dwarmstart* (to initialize selectable portions of a user's namespace), and *monitor* (which, unlike the other tools listed, does not have a counterpart in sequential ADAMS).

Parallel users may be particularly interested in *monitor*, which provides information on ADAMS server activity, listing which operations each server has performed and indicating how many calls have been processed (allowing a calculation of operations per client message). It can be valuable in determining what an application program does from a server's perspective.

The following *monitor* output (Figure 6) was generated on a single server configuration as a result of the preprocessing of a small ADAMS program (the sample database schema program given in Appendix C).

```
viper$ monitor
  ========== ADAMS Manager Menu ==============
  1 - Show Server Information
  2 - Update Monitor Rate
  3 - Lock A UID
  4 - Unlock a UID
  5 - There isn't a five yet
  Q - Quits
And that's all there is for now...
Select Option - : 1
Server Reports:
         No Error
         1 users
         0 locks
         1 data servers
Users:
```
0000000001cb0064

Locks: (nothing locked) Disk Server Identification: viper /users/adams/storage/server\_storage Disk Server Processing Log: Call count = 3600 Monitor Rate = 50 441 - Set Creation Operation 558 - Set Empty Operation 4 - Set Delete Operation 117 - Set Insert Element Operation 9 - Set Remove Element Operation 119 - Set Cardinality Operation 9 - Set is Element Member? Operation 54 - Set Union Operation 11 - Set Intersection Operation 429 - Set Copy Operation 393 - Set First Element Operation 9 - Set Change Persistence Operation 441 - Set Get Parallel Data Structure Header 2 - Set Parallel Header Deletion Operation 9 - Set Parallel Header Change Persistence Operation 361 - Set Get Several Next Elements AND some of their attributes too 13 - Map Creation Operation 365 - Map Store Element Operation 1298 - Map Get Element Value Operation 60 - Map Store forward map (one element) 14 - Map Get Parallel Data Structure Header 9 - Attribute Creation Operation 195 - Attribute Assign Element Value Operation 236 - Attribute Get Element Value Operation 2 - Attribute Get Inverse Set Operation 9 - Attribute Get Parallel Data Structure Header 1 - System Initialization Operation 1 - System Database Initialization Operation 5 - System Request Acknowledgement Message Operation 1 - System Update Monitor Rate 5175 total operations

#### Figure 6. monitor output from preprocessing

As was indicated in section 4.3, the database operations required by the ADAMS preprocessor are generally not of high granularity. The operation receiving the largest number of requests is for the one object grained return of a Map value. As the server reports an operation to message ratio of 5175/3600 or 1.44 there has also been little of the message bundling discussed in section 3.1.

We cannot determine whether an ADAMS program has executed efficiently using *monitor* alone. The output resulting from *monitor* does not tell us whether, for example, one of the two attribute inverse retrievals returned a set of two million elements, dwarfing the processing time of the all the other operations and providing an excellent opportunity for data parallel speedup (in a multi-server configuration).

But we know from experience that the sets manipulated by the preprocessor are very small. This knowledge coupled with the output from monitor supports the contention that the preprocessor is not going to be aided substantially by parallel execution at the level employed in ADAMS.

We can contrast this behavior with that of a very different program. In Figure 7 we show the *monitor* processing log output resulting from running a program which loads an ADAMS database with 25,000 objects (see appendix D).

```
Disk Server Processing Log:
            Call count = 1950
            Monitor Rate = 50
       21 - Set Creation Operation
       17 - Set Empty Operation
        9 - Set Delete Operation
    25002 - Set Insert Element Operation
        8 - Set Cardinality Operation
        1 - Set Union Operation
        7 - Set Intersection Operation
        1 - Set Copy Operation
        4 - Set First Element Operation
        2 - Set Change Persistence Operation
       25 - Set Get Parallel Data Structure Header
        9 - Set Parallel Header Deletion Operation
        2 - Set Parallel Header Change Persistence Operation
       1 - Set Get Several Next Elements AND some of their attributes too
    25101 - Map Store Element Operation
        1 - Map Get Element Value Operation
       51 - Map Load buffers with elements for new inverse map
       51 - Map Transfer buffers with elements for new inverse map
       50 - Map Receive buffers with elements for new inverse map
        1 - Map Transfer buffers with elements from map inverse of set
        1 - Map Receive buffers with elements from map inverse of set
    25002 - Map Store forward map (one element)
        5 - Map Get Parallel Data Structure Header
        1 - Map Parallel Header Change Has Inverse Operation
        1 - Map Load buffers with elements from map inverse of element
   125601 - Attribute Assign Element Value Operation
 4 - Attribute Get Inverse Set Operation
 3 - Attribute Get Inverse Range Set Operation
       13 - Attribute Get Parallel Data Structure Header
        1 - System Initialization Operation
        1 - System Database Initialization Operation
        5 - System Request Acknowledgement Message Operation
       53 - Synchronize Inter-Server Messages - High to Lower servers
       53 - Synchronize Inter-Server Messages - Lower to Higher servers
        1 - System Update Monitor Rate
   201109 total operations
```
Figure 7. monitor log output from database loading

The database load caused the server to process over 200,000 operations, but only 1950 messages were required (recall that the output of Figure 6 listed 3600). The operation to message ratio is 103 operations per message, much better than the 1.44 previously discussed. We want to limit the number of messages not because it could make the interconnection network a bottleneck (which is not something we expect to see), but because each message consumes substantial cpu on both the client and server processors. The implementation of message bundling quartered database load times in an earlier version of ADAMS, and as shown above it can be very effective.

The output from the running of another program is associated with a third behavior. Figure 8 shows the *monitor* log output resulting from running a query over the database established by the previous two ADAMS programs (see appendix E).

Disk Server Processing Log:

 Call count = 107 Monitor Rate = 1 19 - Set Creation Operation 15 - Set Empty Operation 16 - Set Delete Operation 2 - Set Insert Element Operation 3 - Set Cardinality Operation 2 - Set Union Operation 5 - Set Intersection Operation 1 - Set Copy Operation 4 - Set First Element Operation 2 - Set Change Persistence Operation 23 - Set Get Parallel Data Structure Header 16 - Set Parallel Header Deletion Operation 2 - Set Parallel Header Change Persistence Operation 1 - Set Get Several Next Elements AND some of their attributes too 1 - Map Store Element Operation 1 - Map Get Element Value Operation - Map Transfer buffers with elements from map inverse of set 1 - Map Receive buffers with elements from map inverse of set 2 - Map Store forward map (one element) 5 - Map Get Parallel Data Structure Header 1 - Map Load buffers with elements from map inverse of element 1 - Attribute Assign Element Value Operation 3 - Attribute Get Inverse Set Operation 3 - Attribute Get Inverse Range Set Operation 6 - Attribute Get Parallel Data Structure Header - System Initialization Operation 1 - System Database Initialization Operation 6 - System Request Acknowledgement Message Operation 1 - Enable Stream Processing 1 - Synchronize Inter-Server Messages - High to Lower servers 1 - Synchronize Inter-Server Messages - Lower to Higher servers 6 - System Update Monitor Rate

total operations

### Figure 8. monitor log output from database querying

Figure 8 lists relatively few operations, and unlike the output from Figure 7 it is difficult to determine what, if anything of consequence, the program responsible for the operations was doing. We know that operations on sets of substantial size were performed, yet the monitor output would be nearly the same if the database contained 50 or 500,000 elements rather than 25,000 (Map Transfer, Map Receive, and Synchronize Inter-Server counts would be higher for 500,000). But this is in line with our goal of limiting messages and performing operations in a data parallel way. The client process does not need to know about query partial results, or to manage their creation in an involved way. During the query the time is spent on processing required to get the requested result, and this is as it should be.

## **5.0 Potential Future Work**

There are a number of different projects which would enhance the current version of ADAMS and in some cases could produce results of more general interest.

## **5.1 Query Optimization**

Currently the pre-processor generates query operations in an order directly corresponding to that specified by the ADAMS programmer, and the system at run time follows orders in much the same manner. In some cases there are more efficient orderings of operations (possibly allowing removal of some operations), and in others the query speed could be improved by accessing individual object attributes instead of intersecting with the results of a range search (this would be effective when the set of objects of interest is very small and a range search over the attribute of interest would result in a very large set).

Optimizing ADAMS queries would require developing methods to recognize and respond to the two situations above. Fortunately the only substantial complexity added by ADAMS parallelism is in the added cost to implicit joins (transfer of OIDs resulting from inverse map operations). We are not particularly interested in supporting explicit joins (queries involving operations such as  $\{x,y \mid x.$  attr1 = y.attr2}) through server to server transfers or other extraordinary means as the object oriented model renders them far less important than in the relational model. There are often better ways to get the same or equivalent information.

There are two places where optimization techniques could be employed. The first is in the preprocessor, which supports optimization in that a flexible two-phase design is employed. The lexical analyzer and parser first generate a tree structured intermediate language which is then passed to the code generator. This tree structure could be manipulated and optimized. The second place is as part of the executing client process. The client sees a query as a list of operations. Analyzing this list along with information about the current state of the database could provide substantial benefits. As the executing client process will have a more current view of the database than the preprocessor (perhaps much more as a query may be rerun repeatedly over the life of a database without recompilation),

it may be the more aggressive optimization site. We have devoted little effort towards implementing either of these approaches.

The server structure of ADAMS may make optimization of ADAMS queries very different than anything currently existing. As mentioned, we don't have much use for explicit joins (support for implicit joins involving inter-server transfers of *uids* is provided) which are a focus of relational database processing, and we don't employ page servers (most existing OO systems rely on them).

Of particular interest in the optimization area is work by Graefe and others [GCDM94, Grae94, Grae93]. It should be noted that while there are a number of papers on parallel relational query processing and optimization, and some on object oriented query optimization, there is very little published work on parallel object oriented (non navigational) query processing. And these rely on data models, partitionings, or algorithms very different from ours. When results have been presented, they have generally been from simulations. A paper of particular interest is by Khoshafian, Valduriez, and Copeland [KhVC88], which discusses the decomposed storage model (similar to that employed by ADAMS, although we specify partitioning by object identifier). Other papers of interest include [LeTa95], [JWKL90], [HaSS88] and [ThSu94].

# **5.2 Navigational Query Support**

Khoshafian defines navigational access as follows: "In this type of access various 'reachable' objects are accessed through attribute values or elements of referencing or parent objects. For instance, in intelligent office applications users can access a folder and then navigate to the elements of the folder. If a folder contains, say, another folder, the navigation can proceed with the elements of this folder and so on." ([Khos93], p.306). The status of navigational access is such that traversals and navigational-type queries are featured in current object oriented database benchmarks such as 007 [CaDN93], while complex conjunctive and disjunctive set queries such as those found in the relational set query benchmark [ONei93] are not well represented.

An example of a navigational query from 007 is: "Find all base assemblies that use a composite part with a build date later than the build date of the base assembly. Also, report the number of qualifying base assemblies found"([CaDN94], p.26). Such a query would require multiple lines of ADAMS code, and would require accessing the build date attributes of all the base assemblies (an index could not be gainfully used to prune the base assembly access, as there is no information on which to initiate a worthwhile search). A page server based system, particularly one featuring clustering of objects on the same page, could perform relatively well on iterative search queries. Such queries certainly have great value, but one could ask whether focusing on them (rather than on complex set oriented queries) unduly rewards the simplicity of the page server approach.

The ADAMS task here is to examine navigational queries and determine whether the ADAMS system could reasonably adopt a multi-threaded approach towards their resolution. Currently, in the above 007 query, parallel pre-fetching would take place over the set of base assemblies, yielding good performance for that portion of the query. But the remainder of the task is sequential in nature for each set element, although performed over the entire set of objects (yielding an opportunity for parallel execution).

This area of inquiry is very much linked with the question of server executed object methods, yet the operations we would want for navigational query parallel/multi-threaded execution need not be user specified (and ideally in typical navigational queries should not have to be). Part of the problem is to determine, if the methods are not user specified, what the server functions needed to handle such processing are and how we can use the preprocessor and run time system to translate an ADAMS navigational query into the correct and appropriate server functions. There are further complications offered by navigational queries which follow several layers of map references, forcing a multi-threaded scheme to handle inter-server requests, and to avoid deadlock situations while attempting to provide good performance.

One ADAMS design goal has been to move the code to the relevant data, and this has yielded good results with complex conjunctive/disjunctive queries. A problem with navigational queries is that where the data is within an iterative thread can change rapidly. Relevant work in this area includes research related to the University of Wisconsin's SHORE project ([DNSV94]), Michael Kilian's work with parallel sets ([Kili92]), and query optimization work by Zhuoan Jiao and Peter Gray [JiGr91].

23

## **5.3 Support for User Supplied Methods**

All the commercial object oriented database systems that we know of support user defined object methods. But the choice not to pursue such support within ADAMS, based on a need to devote resources to other areas of interest, and on a desire to maintain the ADAMS language in it's current elegant form, is quite reasonable given that ADAMS is a research system. As ADAMS applications development is usually done with C++ as the host language, enhancing an ADAMS class in a virtual way with C++ methods should not be difficult.

In the future user method support may be provided. Naturally the execution of these methods would be done at the object's server processor, particularly in the case of complex queries. Query optimization under such circumstances would be more difficult, and interserver processing issues (such as those raised in the previous section) would need to be handled for those methods accessing objects through maps. It is likely that queries involving both indices and methods would be well served by processing the method portion last, as the method execution cost per object could be substantial. The language addition would require careful design, as would any changes to the ADAMS Server interface. An approach similar to that used by SHORE [CDFH94], which apparently allows a "value added server" residing on the SHORE server's processor to handle custom methods, could be implemented using Mentat without great difficulty (and with little risk to the ADAMS Servers). But we would prefer to do something radically different if a reasonable alternative could be found.

Other relevant references (aside from those in the previous section) including a very detailed article by Jonathan Wilcox [Wilc94].

# **5.4 Object Clustering**

In page server database systems multiple objects are often stored on a single page. Should the user have the ability to forecast his access patterns well, a system allowing the him/her to specify a page co-location preference for his/her objects can reduce both the number of messages from the client to the server and the amount of disk I/O at the server.

As ADAMS does not store data for an object contiguously (see section 2.1), page

co-location of entire objects in ADAMS is not possible. But we expect parallel servers to be able to fill an ADAMS client processes needs for object data without difficulty (determining the correct objects to ship to the client, i.e. resolving the query, being the time consuming part of typical ADAMS programs over large data sets).

There are two potentially beneficial ways in which the current version of ADAMS could employ the clustering notion. But not as page co-location (assuming the file system does a reasonable job of limiting fragmentation within O-tree nodes, and that we are reading a page/node at a time from disk), rather as partition co-location.

The two ways require the user to specify desired partition co-location patterns for objects (how the user should best specify "put this object on the same server as that object" is unclear). For the ADAMS run time system this would only slightly complicate *uid* assignment. The first benefit would be that in inverse map querying over colocated objects fewer *uids* would need to be sent between partitions. The second benefit would be that in iterative data pre-fetching the set first/next code could be made even more aggressive, prefetching not just attribute and map values for objects in the set, but data from the objects referenced by the map values (as this data could be on that server).

We are not very optimistic about this strategy yielding significant gains in performance. The co-location pattern in the data needs to be such that it is achievable when the data is N-partitioned, but if many objects have the same co-location target achieving the co-location pattern would cause a data imbalance in the partitions and hurt performance. Should an imbalance not occur, the degree to which co-location would help is likely to be small. As mentioned, we do not expect the transfer of object data from the servers to a client process to be a bottleneck, and in ADAMS query processing we feel that the inter-server communication cost associated with inverse maps is only a minor part of processing a complex query.

Should ADAMS be enhanced with user defined methods or navigational query support (see sections 5.2 and 5.3) the performance implications of partition co-location change. Reducing the need for small granularity threads to generate inter-server messages to resolve map references could improve their performance substantially. Determining how great this gain could be (or whether the granularity of the operations could be increased in some other way) remains to be seen. An adjunct to this issue has to do with the replication

25

of objects for performance reasons, requiring not only a co-locate language directive but a locate in partition directive. This would lead us away from maintaining ADAMS as configuration independent, which is undesirable. The problem would be to determine when such drastic changes would yield a significant benefit. Papers on object clustering include (disk clustering) [BeDe90] and (partition placement) [GWLZ94].

#### **5.6 Skew Management**

It would be a simple task to modify the *uid* generation algorithm to favor object identifier assignments to or away from a particular partition. Determining when such modifications should be made or employed should also be simple, involving measuring response times for various actions over all partitions. Whether there is already too much literature on skew in parallel databases is not clear. One paper regarding skew is [LaYu88].

# **5.7 Repartitioning Support**

If an ADAMS user wishes to create a database and expects that more processors will be available at a later date it is easy to assign multiple servers to a single processor and then, when more processors become available, move a partition's files and processor assignment to a new processor. If there already exists a one-to-one relationship between processors and partitions and more processors become available the current solution would be to download the entire database and reload it from the beginning. At some point it may be worthwhile to support automatic database re-partitioning, and avoid the total download/ reload solution.

On systems where data is continually added, a non-disruptive method would involve simply modifying the partitioning function to assign the partition using a function based on a series of *uid* sub-ranges (as *uid*s increase with time, early *uid*s would be associated with a function using a small number of partitions, while later *uid*s would be larger). A difficulty is that old *para\_uid*s would have to be dynamically modified to contain more non-null *sub uids*, but this could be done.

## **5.8 Distributed Database Functionality**

We see the main issue for ADAMS here as supporting two (or possibly more) *para\_uid* types. In the case of strictly local sets, maps, or attributes, *para\_uids* would contain N *uids* where N is the number of partitions in the local configuration. Global *para\_uids* would contain more than N *uids*. The *uid* allocation algorithm would use information about the overall database configuration.

A similar use of multiple para\_uid versions could allow for selective querying based on age or other data characteristic. If we assigned older, perhaps infrequently desired or accessed, data to one set of partitions (perhaps supported by slower hardware) it would be possible to process queries on other portions of the database rather than on the entire configuration. For systems supporting a great deal of historical data this capability could be very beneficial.

## **5.9 Attribute Value Compression**

There is a disk storage penalty incurred when maintaining object data in a noncontiguous form. A single tree structure is replaced with many. One way the ADAMS parallel server system could reclaim disk storage is by maintaining attribute values in a compressed form. As we've indicated, the server processors are generally involved with I/O and the cpu is underutilized. The reduced storage size resulting from attribute compression may also reduce I/O costs due to increased file cache effectiveness and fewer blocks transferred to and from disk.

On a related note, this could particularly improve ADAMS performance when working with multimedia information. The system has not been tested with very large attribute values and compression will be even more important when such applications are created.

## **6.0 Other Systems**

An active research system we have found of interest is the SHORE project at the University of Wisconsin ([CDFH94],*http://www.cs.wisc.edu/shore/shore.home.html*). While there is relatively little literature on parallel object oriented database systems, they have been very productive. Several of the papers referenced in this document are the resılt of their research.

We have found it difficult to obtain up to date technical information on activity in the commercial sector. There appears to be great interest in distributed servers, such that data can be retrieved over a large distributed configuration, but little interest in manipulating this information in a parallel way. The Versant product ([Vers93], *http:// www.versant.com:80/welcome/*) employs an interesting server architecture, but page servers apparently dominate the field. This may change rapidly.

While both of the above groups will continue to make great strides towards their respective goals, it's possible that the small size of the ADAMS group may make it particularly effective. The "small sharp team" concept discussed by Brooks (p.30,[Broo75]) may well be at work. The use of Mentat reduces the size of the development task, while providing useful (and when manipulated sufficiently, unrestrictive) parallel development tools. The ADAMS language has been in existence for some time. Thus the team is generally able to focus on parallel database issues without the burdens of user language design or low level socket coding.

## **7.0 Conclusions**

We have described some features of ADAMS (particularly those related to parallelism) and their implementation. The interested reader is strongly encouraged to review the ADAMS language [Pfal95] to gain a broader view of what the ADAMS system has to offer.

 In section five we have discussed features not yet part of ADAMS. This section may have been overly stressed. We have been known to see a glass at half capacity as not half full, or even half empty, but instead as unaccountably missing. To put the work presented in context, with a small research team and a very limited amount of time we have designed and developed a database system such that we are able to consider this list of issues as possible next steps in development work. This question is not whether these and other issues can be dealt with, but which ones best advance the research.

# **8.0 Bibliography**

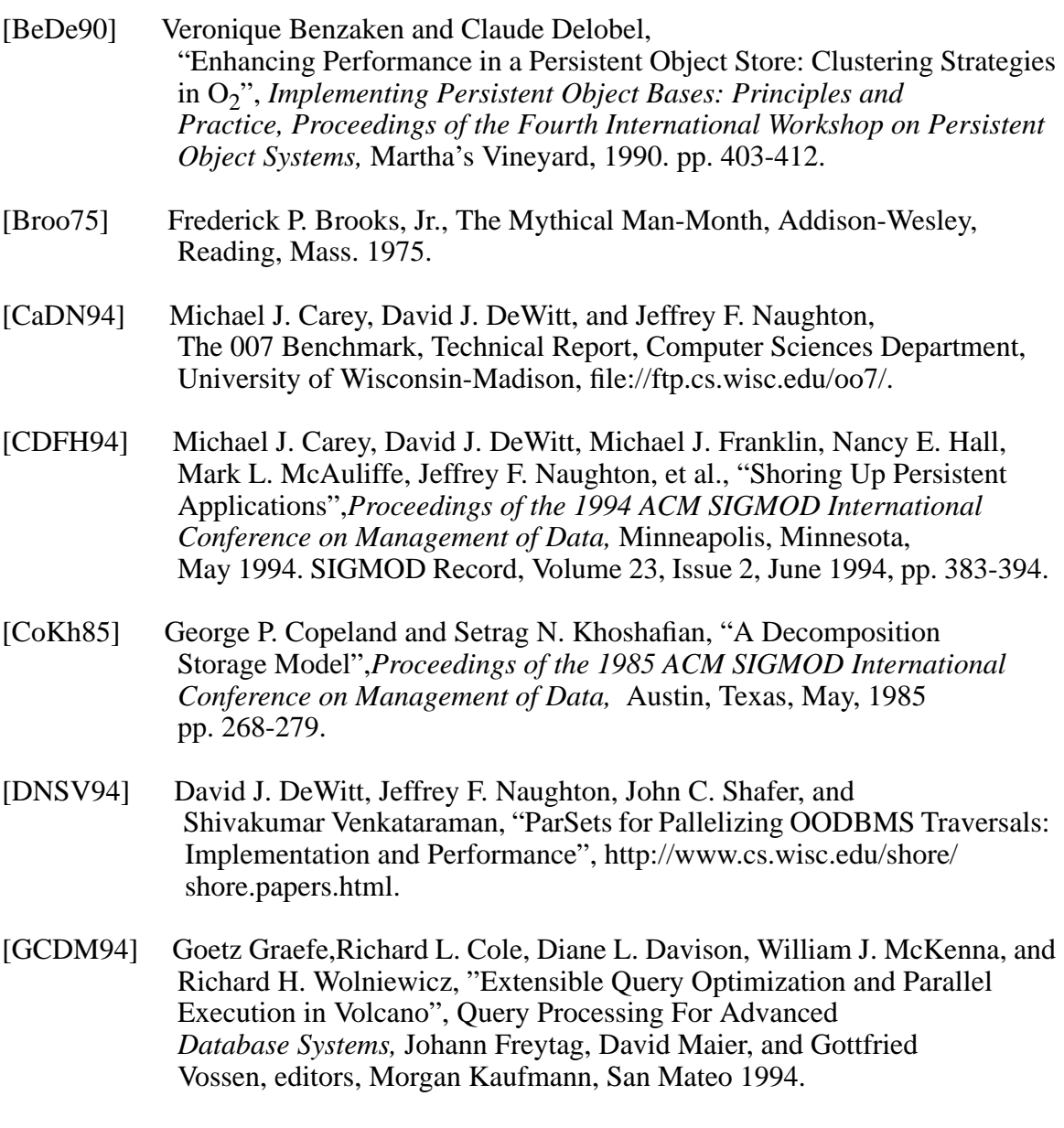

- [GWLZ94] Shahram Ghandeharizadeh, David Wilhite, Kaming Lin, and Xiaoming Zao, "Object placement in Parallel Object-Oriented Database Systems", *Proceedings of the 10th International Conference on Data Engineering,* Houston, Texas 1994, pp. 253-262.
- [Grae93] Goetz Graefe, "Query Evaluation Techniques for Large Databases", ACM Computing Surveys, Volume 25, Number 2. June, 1993
- [Grae94] Goetz Graefe,"Volcano An Extensible and Parallel Query Evaluation System", IEEE Transactions on Knowledge and Data Engineering, Volume 6, No. 1, February 1994
- [HaPf96] Russell F. Haddleton and John L. Pfaltz, "Parallelism in Scientific Database Queries", *Proceedings of the Eighth International Working Conference on Scientific and Statistical Database Management*, Stockholm 1996. Submitted.
- [HaSS88] T. Harder, H. Schoning, and A. Sikeler, "Parallelism in Processing Queries on Complex Objects", *Proceedings of the International Symposium on Databases in Parallel and Distributed Systems,* Austin, 1988, pp. 131-143.
- [JiGr91] Zhuoan Jiao and Peter M. D. Gray, "Optimisation of Methods in a Navigational Query Language",*Proceedings of the Second International Conference on Deductive and Object-Oriented Databases, DOOD '91.* Munich, 1991, pp. 22-42.
- [JWKL90] B. Paul Jenq, Darrell Woelk, Won Kim, and Wan-Lik Lee, "Query Processing in Distributed ORION", *Proceedings of the International Conference on Extending Database Technology, EDBT '90,* Venice, 1990, pp. 169-187.
- [Khos93] Setrag Khoshafian, Object Oriented Databases, John Wiley & Sons, New York, 1993.
- [KhVC88] Setrag Khoshafian, Patrick Valduriez, and George Copeland, "Parallel Query Processing for Complex Objects", *Proceedings of the 4th International Conference on Data Engineering,* Los Angeles, 1988, pp. 202-209.
- [Kili92] Michael Francis Kilian, *Parallel Sets: An Object-Oriented Methodology for Massively Parallel Programming*,The Division of Applied Sciences, Harvard University, Cambridge, MA, 1992 (Ph.D Dissertation)
- [LaYu88] M. Seetha Lakshmi and Philip S. Yu, "Effect of Skew on Join Performance in Parallel Architectures", *Proceedings of the International Symposium on Databases in Parallel and Distributed Systems*. Austin, Texas. December 5-7, 1988. pp. 107-120.
- [LeTa95] Leung, C.H.C, and Taniar, D., "Parallel Query Processing in Object-Oriented Databases Systems", *Proceedings of the Sixth Australasian Database Conference (ADC'95)*, Adelaide, Australia, (Australian Computer Science Communications, vol 17, no 2, 1995), January 1995, pp. 119-131.
- [McEl91] McElrath, Rodney, *A Look at Two Persistant Storage Models,* Technical Report IPC-91-11, Department of Computer Science, University of Virginia, 1991.

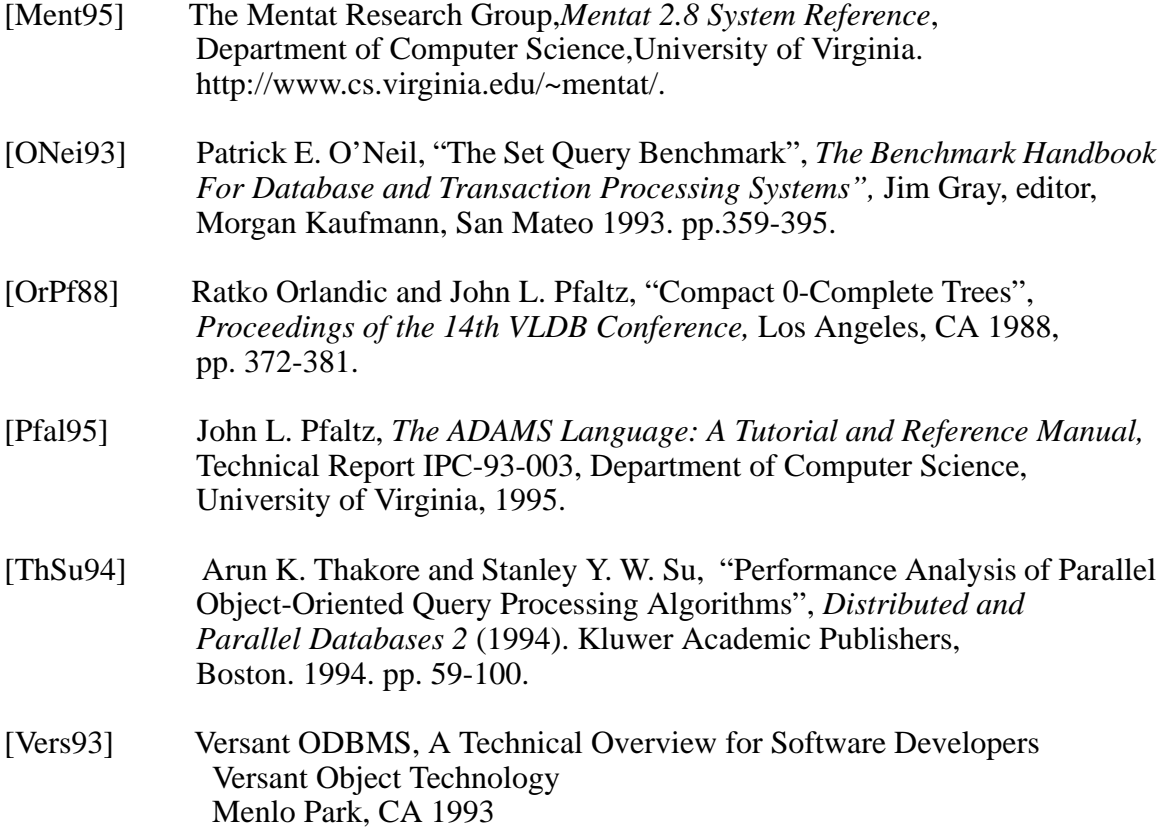

[Wilc94] Jonathan Wilcox, "Object Databases, Object methods in distributed computing", Dr. Dobb's Journal, Volume 19, Issue 13, November, 1994, pp. 26-34.

# **Appendix A - Client Interface**

 /\* interface.i \*/ /\*\*\*\*\*\*\*\*\*\*\*\*\*\*\*\*\*\*\*\*\*\*\*\*\*\*\*\*\*\*\*\*\*\*\*\*\*\*\*\*\*\*\*\*\*\*\*\*\*\*/ /\* The Latis Latis Cherations the set of the Latis Cherations and the Latis Cheration of the Latis Cheration of the Latis Cheration of the Latis Cheration of the Latis Cheration of the Latis Cheration of the Latis Cheratio /\*\*\*\*\*\*\*\*\*\*\*\*\*\*\*\*\*\*\*\*\*\*\*\*\*\*\*\*\*\*\*\*\*\*\*\*\*\*\*\*\*\*\*\*\*\*\*\*\*\*/ void \_A\_newset (\_A\_UID\_PTR set\_uid, \_A\_UID\_PTR class\_uid, A\_BOOLEAN persistence);  $/$ \*<br>\*\* \*\* Create an initially empty set that will be<br>\*\* denoted by 'set uid' \*\* denoted by 'set\_uid',<br>\*\* which may be either p \*\* which may be either persistent or non-<br>\*\* persistent persistent. \*/ void \_A\_set\_make\_empty (\_A\_UID\_PTR set);  $/ *$ <br>\*\* \*\* Make an existing 'set' the empty set (i.e.<br>\*\*  $\overline{M}$ WII set) NULL set) \*/ void \_A\_set\_display\_header (\_A\_UID\_PTR set); /\* \*\* Display the header of set. \*/ void \_A\_set\_delete (\_A\_UID\_PTR set); /\* \*\* Delete existing 'set'.<br>\*\* (i.e. completely remo (i.e. completely remove its representation) \*/ void \_A\_set\_insert (\_A\_UID\_PTR element, \_A\_UID\_PTR set); /\* \*\* Inserts 'element' (actually just its uid) \*\* into 'set'. \*/ int \_A\_set\_card (\_A\_UID\_PTR set); / \*<br>\* \* Returns the cardinality of 'set'. \*/ void \_A\_set\_remove (\_A\_UID\_PTR element, \_A\_UID\_PTR set); / \*<br>\* \* \*\* Remove 'element' from 'set' (i.e. delete its uid) \*/ int \_A\_set\_member (\_A\_UID\_PTR element, \_A\_UID\_PTR set); /\* \*\* Is 'element' a member of 'set'? (I.e. set \*\* membership test) \*\* Return  $1$  if true<br>\*\* 0 if false 0 if false. \*/

void \_A\_set\_union (\_A\_UID\_PTR result , \_A\_UID\_PTR set\_1, \_A\_UID\_PTR set\_2); /\* \*\* A new 'result' set with is the UNION of \*\* 'set\_1' and 'set\_2' is \*\* created. \*/ void \_A\_set\_intersect (\_A\_UID\_PTR result , \_A\_UID\_PTR set  $1$ , A UID PTR se); /\* \*\* A new 'result' set with is the INTERSECTION \*\* of 'set\_1' and 'set\_2' \*\* is created. \*/ void \_A\_set\_complement (\_A\_UID\_PTR result, \_A\_UID\_PTR  $set_1$ ,  $_A_UID_PTR set_2$ ; /\* \*\* A 'result' set which is the COMPLEMENT of \*\* 'set\_1' WITH RESPECT to 'set\_2' is created. \*\* Note that this is a relative complement. \*/ void \_A\_set\_copy (\_A\_UID\_PTR dest\_set, \_A\_UID\_PTR source\_set);  $/ *$ <br>\*\* \*\* 'dest\_set' is made to be a SHALLOW COPY of \*\* 'source\_set'<br>\*\* That is 'd \*\* That is, 'dest\_set' is first emptied, then<br>\*\* every element uid in \*\* every element uid in<br>\*\* 'source set' is insert \*\* 'source\_set' is inserted into 'dest\_set'. \*\* or equivalently<br>\*\* dest \*\* dest\_set <- source\_set 'source-set' remains unchanged. \*/ int \_A\_set\_first\_element (\_A\_UID\_PTR element\_1, \_A\_UID\_PTR set); /\* \*\* Assign to 'element\_1' the first element of \*\* 'set'. \*\* return: int 1 if 'set' is non-empty; \*\* int 0 if 'set' is empty. \*/ int \_A\_set\_next\_element (\_A\_UID\_PTR next\_element, \_A\_UID\_PTR set);  $/ *$ <br>\*\* \*\* Set 'next\_element' to be the next element \*\* uid in the 'set'<br>\*\* Poturn: 1 if the \*\* Return: 1 if there was a 'next\_element'; \*\* 0 if the elements of 'set' have \*\* been exhausted. \* \*<br>\* \* \*\* Note: An invocation of \_A\_set\_first\_element \*\* MUST precede any use of this procedure. \*/ void \_A\_Enable\_Streams(); /\* Allows programmer willing to "play fair" with

```
 sets to use streams.
             Example of playing fair : not expecting a
             temporary set
             to contain anything if it's contents were
             copied to another
             set. Once a stream is empty, it's empty.
         */
/***********************************************/
/* The Lagrange operations */
/***********************************************/
void _A_newmap (_A_UID_PTR map_uid, _A_UID_PTR
                     class_uid,_A_BOOLEAN persistence);
        /*<br>**
        ** Create an initially empty map that will be<br>** denoted by \map uid'
        ** denoted by 'map_uid',<br>** which may be either
        ** which may be either persistent or non-<br>** persistent.
            persistent.
         */
void _A_map_assign (_A_UID_PTR map, _A_UID_PTR
element, _A_UID_PTR image);
         /*
         ** Makes the assignment 'element'.'map' <-
        ** 'image'.<br>** Note the
        ** Note that the image of a map is always an<br>** element uid
            element uid.
         */
void _A_map_assign (_A_UID_PTR map, _A_UID_PTR
element, _A_UID_PTR image);
         /*
         ** Makes the assignment 'element'.'map' <-
         ** 'image'.
        ** Note that the image of a map is always an
            element uid.
         */
void _A_map_image(_A_UID_PTR map, _A_UID_PTR element,
                      A UID PTR image);
         /*
        ** Retrieve the 'image' uid of the 'map'<br>** applied to 'element'
        ** applied to 'element'
            that is, 'element'.'map'
         */
void _A_map_remove (_A_UID_PTR map, _A_UID_PTR
                        element);
 /*
         ** Set the value of 'element'.'map' to NULL
          ** I.e. make the 'map' be undefined on 'element'.
         */
_A_UID_PTR _A_map_inverse (_A_UID_PTR map, _A_UID_PTR
                               image);
        / *<br>* *
         ** Create a 'pre_image_set' of all uid's for
            which uid.'map' = \cdot image'
         */
```
temporary

\_A\_UID\_PTR \_A\_map\_set\_inverse (\_A\_UID\_PTR map, A UID PTR set image); /\* \*\* Create a 'pre\_image\_set' of all uid's for \*\* which uid.'map' = some<br>\*\* uid in 'set image' uid in 'set\_image' \*/ /\*\*\*\*\*\*\*\*\*\*\*\*\*\*\*\*\*\*\*\*\*\*\*\*\*\*\*\*\*\*\*\*\*\*\*\*\*\*\*\*\*\*\*\*\*\*\*\*\*/ \_A\_attr operations /\*\*\*\*\*\*\*\*\*\*\*\*\*\*\*\*\*\*\*\*\*\*\*\*\*\*\*\*\*\*\*\*\*\*\*\*\*\*\*\*\*\*\*\*\*\*\*\*\*/ void \_A\_newattr (\_A\_UID\_PTR attr\_uid, \_A\_UID\_PTR class\_uid,\_A\_BOOLEAN persistence);  $/$  \*<br>\* \* Create an initially empty attribute that will \*\* be denoted by \*\* 'attr\_uid', \*\* which may be either persistent or non persistent. \*/ void \_A\_newattr (\_A\_UID\_PTR attr\_uid, \_A\_UID\_PTR class\_uid,\_A\_BOOLEAN persistence, char \*filter\_name);  $/ *$ <br>\*\* \*\* Create an initially empty attribute that<br>\*\* vill be denoted by \*\* will be denoted by \*\* 'attr\_uid',<br>\*\* which may be \*\* which may be either persistent or<br>\*\* pop-porsistent non-persistent. \*/ void \_A\_attr\_assign(\_A\_UID\_PTR attribute, \_A\_UID\_PTR element, char\* value, int nbr\_bytes);  $/$ \*<br>\*\* \*\* Make assignment 'element'.'attribute' <- \*\* 'value'. \*\* 'value' is a string representation of the<br>\*\* desired value desired value. \*/ int \_A\_attr\_value (\_A\_UID\_PTR attribute, \_A\_UID\_PTR element, char\* buffer, int buf size);  $/ *$ <br>\*\* \*\* Copies the value of 'element'.'attribute' in 'buffer'. \*\* Returns: Number of bytes written to buffer. \*/ void \_A\_attr\_remove(\_A\_UID\_PTR attribute, \_A\_UID\_PTR element); /\* \*\* Function: Sets the value of \*\* 'element'.'attribute' to NULL \*\* Parameters are both \_A\_UID\_PTRs. \*/ void \_A\_attr\_copy (\_A\_UID\_PTR attribute1, \_A\_UID\_PTR element1,

 \_A\_UID\_PTR attribute2, \_A\_UID\_PTR element2 ); /\* \*\* Function: Performs the attribute assignment: 'element1'.'attribute1' <- \*\*'element2'.'attribute2' \*\* NOTE: This function is not currently used,<br>\*\* but could be \*\* but could be helpful for optimization. \*/ A\_UID\_PTR \_A\_attr\_inverse (\_A\_UID\_PTR attribute, char\* searchval, int searchval len);  $/ *$ <br>\*\* \*\* Create the 'pre\_image\_set' of all elements whose 'attribute' values \*/ \_A\_UID\_PTR \_A\_attr\_range\_inverse (\_A\_UID\_PTR attribute, char\* lowval, int lowval\_len, \_A\_ENDPOINT lowval\_incl, char\* hival, int hival\_len, \_A\_ENDPOINT hival\_incl); /\* \*\* Function: Find all elements whose 'attribute' \*\* value is between<br>\*\* 10wral/ and \hi \*\* 'lowval' and 'hival.' These elements \*\* are returned<br>\*\* 25.3.8FT functions as a SET function value. \*\* Parameters: \_A\_UID\_PTR attribute; char rep \*\* of attr uid. \*\* char\* lowval; char pointer<br>\*\* to first search yal. \*\* to first search val.<br>\*\* \* \* char\* hival; char po \*\* char\* hival; char pointer<br>\*\* to second search yal \*\* to second search val.<br>\*\* int lowval len; length \*\* int lowval\_len; length<br>\*\* (bytes) of low ya \*\* (bytes) of low val. \*\* int hival\_len; length<br>\*\* (hytes) of high ys \*\* a model is not the set of high val. \*\* \_A\_ENDPOINT lowi\_incl;closed \*\* (include lowval) \*\* \_A\_ENDPOINT hi\_incl; open (do not include hival) \*/ /\*\*\*\*\*\*\*\*\*\*\*\*\*\*\*\*\*\*\*\*\*\*\*\*\*\*\*\*\*\*\*\*\*\*\*\*\*\*\*\*\*\*\*\*\*\*\*\*\*/ A subscript operations /\*\*\*\*\*\*\*\*\*\*\*\*\*\*\*\*\*\*\*\*\*\*\*\*\*\*\*\*\*\*\*\*\*\*\*\*\*\*\*\*\*\*\*\*\*\*\*\*\*/ void \_A\_newsubscript (\_A\_UID\_PTR subscr\_uid, \_A\_BOOLEAN persistence);  $/$  \*<br>\* \* Create an initially empty subscript that will \*\* be denoted by \*\* 'subscr\_uid', which may be either persistent<br>\*\* or non-persistent. or non-persistent. \*/ void \_A\_subscript\_assign (\_A\_UID\_PTR subscr\_uid, unsigned long key, \_A\_UID\_PTR elem\_uid); /\* \*\* Makes 'subscr\_uid'['key'] denote 'elem\_uid'.

 \*\* Here 'subscr\_uid' denotes the subscript \*\* O-tree identified by \*\* a subscripted name in the dictionary. \*\* When the particular subscripts are combined \*\* to form a single<br>\*\* integer \key' tl \*\* integer 'key', then the subscripted name \*\* 'subscr\_uid'['key'] \*\* denotes this particular subscripted instance, i.e. 'elem uid'. \*/ void \_A\_subscript\_remove (\_A\_UID\_PTR subscr\_uid, unsigned long key); /\* \*\* Remove 'key' as a defined argument in the \*\* 'subscr\_uid' O-tree. \*\* That is, 'subscr\_uid'['key'] is no longer \*\* defined. \*\* NOTE: The reference counter of the current<br>\*\* element denoted element denoted \*\* by subscr\_uid[key] SHOULD be decremented, \*\* and possibly<br>\*\* the element the element REMOVED. \*/ void \_A\_subscript\_get\_val (\_A\_UID\_PTR subscr\_uid, unsigned long key, \_A\_UID\_PTR elem\_uid);  $/ *$ <br>\*\* \*\* Gets the 'elem\_uid' denoted by the<br>\*\* subscripted expression \*\* subscripted expression<br>\*\* \subscr uid'[\kev'] 'subscr\_uid'['key']. \*/ unsigned long \_A\_eval\_subscript (int n, int subscript\_list[]); /\* \*\* Return a single long integer corresponding \*\* to the<br>\*\* diagon: diagonal evaluation of the 'n' integer \*\* subscript \*\* values in 'subscript\_list[]'. \*/ /\*\*\*\*\*\*\*\*\*\*\*\*\*\*\*\*\*\*\*\*\*\*\*\*\*\*\*\*\*\*\*\*\*\*\*\*\*\*\*\*\*\*\*\*\*\*\*\*\*\*/ A\_uid Operations /\*\*\*\*\*\*\*\*\*\*\*\*\*\*\*\*\*\*\*\*\*\*\*\*\*\*\*\*\*\*\*\*\*\*\*\*\*\*\*\*\*\*\*\*\*\*\*\*\*\*/ void \_A\_uid\_getuid (\_A\_UID\_PTR uid);  $7 *$ Get a new 'uid'. \*\* Note: invocation would normally be \*\* \_A\_uid\_getuid (\_A\_UID\_PTR uid) \*\* but 'uid' argument must be declared (char \*) \*\* for compatibility \*\* with the runtime system. \*/ void \_A\_change\_persistence (\_A\_UID\_PTR uid, \_A\_BOOLEAN persistence); /\* \*\* Change the 'persistence' of 'uid'. \*/

void \_A\_record\_elem\_class (\_A\_UID\_PTR elem\_uid, \_A\_UID\_PTR class\_uid);  $/ *$ <br>\*\* \*\* Record in the \_A\_class\_map that 'elem\_uid' \*\* belongs to \*\* 'class\_uid'.<br>\*\* NOTE:  $NOTE:$ \*\*(1) only persistent elements should be entered<br>\*\* into the into the \*\* \_A\_class\_map until a protocol for removing<br>\*\* non-persistent elements is developed non-persistent elements is developed. \*/ int \_A\_class\_of\_uid (\_A\_UID\_PTR elem\_uid, A UID PTR class uid); /\* \*\* Returns TRUE if elem\_uid is an instantiated \*\* element, and \*\* puts its associated class uid in 'class\_uid'; \*\* returns FALSE \*\* if 'elem\_uid' is not an instantiated element, \*\* and puts \*\* \_A\_NULLUID in 'class\_uid'. \*/ int \_A\_setuid\_is\_Persistent (\_A\_UID\_PTR set\_uid); // This function returns 0 if the set designated // by set\_uid is not // persistent, and 1 if it is. The programmer // is responsible for ensuring // that set\_uid designates a set. int \_A\_get\_nbr\_blockreads (\_A\_UID\_PTR a\_uid, char\* a\_type); // This function is intended for use in the // C-code of an adams program. // It is used by passing an A\_UID\_PTR and the // type of otree to which<br>// it refers, either "ATTI it refers, either "ATTR", "MAP", or "SET", // as parameters. It returns<br>// the total number of blockr the total number of blockreads since the // creation of that otree. int A get nbr blockwrites ( A UID PTR a uid, char\* a type); // This function is intended for use in the // C-code of an adams program.<br>// It is used by passing an A It is used by passing an A\_UID\_PTR and the // type of otree to which // it refers, either "ATTR", "MAP", or "SET", // as parameters. It returns // the total number of blockwrites since the<br>// creation of that otree. creation of that otree. int \_A\_get\_total\_blocks (\_A\_UID\_PTR a\_uid, char\* a\_type); // This function is intended for use in the // C-code of an adams program. // It is used by passing an A\_UID\_PTR and the // type of otree to which // it refers, either "ATTR", "MAP", or "SET", // as parameters. It returns // the total number of blocks used by that otree. // If the otree is a

// small set, it assumes 1.

#ifdef SERVER

#### void \_A\_set\_lock\_list\_entry(\_A\_UID\_PTR a\_uid);

- This function is intended for use in the // This function is income.<br>// C-code of an adams program.
	- // It is used by passing an A\_UID\_PTR. If
	-
	- // running under the multi-user version<br>// The associated uid is inserted into t // The associated uid is inserted into the<br>// allocator's lock list.
- allocator's lock list.

#### void \_A\_remove\_lock\_list\_entry(\_A\_UID\_PTR a\_uid); // This function is intended for use in the

- // C-code of an adams program.
- // It is used by passing an A\_UID\_PTR. If
- // running under the multi-user version
	- // The associated uid is removed from the
	- // allocator's lock\_list.

void \_A\_clear\_lock\_list();

- // This function is intended for use in the // C-code of an adams program.
	- // If running under the multi-user version
	- // all entries are removed from the allocator's  $\frac{1}{10}$  lock\_list.
	-

#### int \_A\_attempt\_locks(\_A\_UID\_PTR a\_uid);

- // 1 on success, 0 on failure. If under multi- // user version, sends
	- // allocator's lock list to the lock server to
	- // see if all uids on the
	- // list can be locked.

void \_A\_set\_unlock\_list\_entry(\_A\_UID\_PTR a\_uid);

- // This function is intended for use in the // C-code of an adams program.
	- // It is used by passing an A\_UID\_PTR. If
	- // running under the multi-user version<br>// The associated uid is inserted into
	- rumming under the marter area.<br>The associated uid is inserted into the
	- // allocator's unlock\_list.
- void \_A\_remove\_unlock\_list\_entry(\_A\_UID\_PTR a\_uid);
- // This function is intended for use in the // C-code of an adams program.
- // It is used by passing an A\_UID\_PTR. If
- // running under the multi-user version
	- // The associated uid is removed from the
	- // allocator's unlock\_list.

#### void \_A\_clear\_unlock\_list();

- $/$ // This function is intended for use in the<br> $/$ / C-code of an adams program
- C-code of an adams program.
- // If running under the multi-user version
- // all entries are removed from the allocator's
- // unlock\_list.

int \_A\_attempt\_unlocks();

- // 1 on success, 0 on failure. Shouldn't fail.
- // If under multi-user version, sends
- // allocator's unlock list to the lock server
- // for unlocking.

```
void _A_unlock_all();
 // Unlocks all the uids locked by the calling
 // process.
#endif
/*************************************************/
/* Parallel Timer Operations */
/*************************************************/
void _A_Synch_servers();
        /*
 ** In distributed ADAMS, force the servers
 ** to catch up with
 ** each other. In the sequential version do
 ** nothing.
         */
void _A_Time_servers();
void _A_Time_display_servers();
```
### **Appendix B - Server Instruction Code List**

// SET Codes

 \_A\_PCD\_SET\_NEW 51 \_A\_PCD\_SET\_EMPTY 52 \_A\_PCD\_SET\_DELETE 53 \_A\_PCD\_SET\_INSERT 54 \_A\_PCD\_SET\_REMOVE 55 \_A\_PCD\_SET\_CARDINALITY 56 \_A\_PCD\_SET\_MEMBER 57 A PCD SET UNION 58 \_A\_PCD\_SET\_INTERSECT 59 \_A\_PCD\_SET\_COMPLEMENT 60 \_A\_PCD\_SET\_COPY 61 \_A\_PCD\_SET\_FIRST\_ELEM 62 \_A\_PCD\_SET\_NEXT\_ELEM 63 \_A\_PCD\_SET\_IS\_PERSIST 64 \_A\_PCD\_SET\_NBR\_BLOCKREADS 65 \_A\_PCD\_SET\_NBR\_BLOCKWRITES 66 \_A\_PCD\_SET\_NBR\_BLOCKS 67 \_A\_PCD\_SET\_CHANGE\_PERSISTENCE 68 \_A\_PCD\_SET\_SAVE 69 \_A\_PCD\_SET\_DISP\_HDR 70 \_A\_PCD\_SET\_GETHEADER 71 \_A\_PCD\_SET\_DELETE\_HEADER 72 \_A\_PCD\_SET\_CHANGE\_HEADER\_PERSISTENCE 73 // MAP Codes \_A\_PCD\_MAP\_NEW 101 \_A\_PCD\_MAP\_IMAGE 102 \_A\_PCD\_MAP\_REMOVE 103 \_A\_PCD\_MAP\_DISP\_HDR 104 \_A\_PCD\_MAP\_DELETE 105 \_A\_PCD\_MAP\_GET\_SET 106 \_A\_PCD\_MAP\_STORE 107 \_A\_PCD\_MAP\_GET\_VAL 108 \_A\_PCD\_MAP\_NBR\_BLOCKREADS 109 \_A\_PCD\_MAP\_NBR\_BLOCKWRITES 110 \_A\_PCD\_MAP\_NBR\_BLOCKS 111 \_A\_PCD\_MAP\_LOAD\_INVERSES 112 // for new inverse, old map \_A\_PCD\_MAP\_TRANSFER\_INVERSES 113 // for new inverse, old map \_A\_PCD\_MAP\_RECEIVE\_INVERSES 114 \_A\_PCD\_MAP\_LOAD\_SET\_INVERSE\_RESULT 115 // for existing inverse \_A\_PCD\_MAP\_TRANSFER\_INVERSE\_RESULT 116 // for existing inverse \_A\_PCD\_MAP\_RECEIVE\_INVERSE\_RESULT 117 // for existing inverse \_A\_PCD\_MAP\_STORE\_INVERSE 118 \_A\_PCD\_MAP\_STORE\_FORWARD 119 \_A\_PCD\_MAP\_REMOVE\_INVERSE 120 \_A\_PCD\_MAP\_GETHEADER 121 \_A\_PCD\_MAP\_DELETE\_HEADER 122 \_A\_PCD\_MAP\_CHANGE\_HEADER\_PERSISTENCE 123 \_A\_PCD\_MAP\_CHANGE\_HEADER\_HAS\_INVERSE 124 \_A\_PCD\_MAP\_GET\_SET\_FROM\_SET 125 \_A\_PCD\_MAP\_LOAD\_ELEMENT\_INVERSE\_RESULT 126 // Attribute Codes

\_A\_PCD\_ATTR\_MINOP 150

 \_A\_PCD\_ATTR\_NEW 151 \_A\_PCD\_ATTR\_DISP\_HDR 152 \_A\_PCD\_ATTR\_ASSIGN\_BYTES 153 \_A\_PCD\_ATTR\_VALUE 154 \_A\_PCD\_ATTR\_REMOVE 155<br>A PCD ATTR COPY 156 // not used  $_A_PCD_ATTR_COPY 156$  \_A\_PCD\_ATTR\_DELETE 157 \_A\_PCD\_ATTR\_INVERSE 158 A\_PCD\_ATTR\_RANGE\_INVERSE\_159 \_A\_PCD\_ATTR\_NBR\_BLOCKREADS 160 \_A\_PCD\_ATTR\_NBR\_BLOCKWRITES 161 \_A\_PCD\_ATTR\_NBR\_BLOCKS 162 \_A\_PCD\_ATTR\_GETHEADER 163 \_A\_PCD\_ATTR\_DELETE\_HEADER 164 \_A\_PCD\_ATTR\_CHANGE\_HEADER\_PERSISTENCE 165 \_A\_PCD\_ATTR\_SET\_FILTER 166 \_A\_PCD\_ATTR\_CHANGE\_HEADER\_HAS\_INVERSE 167

// Subscript Codes

 \_A\_PCD\_SUBSCRIPT\_GETHEADER 201 \_A\_PCD\_SUBSCRIPT\_DELETE 202 \_A\_PCD\_SUBSCRIPT\_DISP\_HDR 203 \_A\_PCD\_SUBSCRIPT\_REMOVE 204 \_A\_PCD\_SUBSCRIPT\_STORE 205 \_A\_PCD\_SUBSCRIPT\_GETVAL 206 \_A\_PCD\_SUBSCRIPT\_CHANGE\_PERSISTENCE 207 \_A\_PCD\_SUBSCRIPT\_NBR\_BLOCKREADS 208 \_A\_PCD\_SUBSCRIPT\_NBR\_BLOCKWRITES 209 \_A\_PCD\_SUBSCRIPT\_NBR\_BLOCKS 210 \_A\_PCD\_SUBSCRIPT\_DELETE\_HEADER 211 \_A\_PCD\_SUBSCRIPT\_NEW 212 \_A\_PCD\_SUBSCRIPT\_EMPTY 213 \_A\_PCD\_SUBSCRIPT\_CHANGE\_HEADER\_PERSISTENCE 214

// General Operation Codes

 \_A\_PCD\_SYSTEM\_INIT 251 \_A\_PCD\_SYSTEM\_INIT\_DB 252 \_A\_PCD\_SYSTEM\_SHUTDOWN 253 \_A\_PCD\_SYSTEM\_SHUTDOWN\_DB 254 \_A\_PCD\_SYSTEM\_REFRESH\_DB 255 // nws \_A\_PCD\_SYSTEM\_PLEASE\_ACK 256 --<br>A PCD SYSTEM ACK 257 \_A\_PCD\_SYSTEM\_TIME\_SEND 258 \_A\_PCD\_SYSTEM\_TIME\_PRINT 259 \_A\_PCD\_SYSTEM\_ENABLE\_STREAMS 260 \_A\_PCD\_SYSTEM\_DISABLE\_STREAMS 261 \_A\_PCD\_SYSTEM\_INTRODUCE\_SERVER 262 \_A\_PCD\_SYSTEM\_SERVER\_SYNCH\_DOWN 263 \_A\_PCD\_SYSTEM\_SERVER\_SYNCH\_UP 264 \_A\_PCD\_SYSTEM\_INIT\_DB\_V2 265 \_<br>\_A\_PCD\_SYSTEM\_NEW\_MON\_RATE 266 \_A\_PCD\_SYSTEM\_FLUSH\_LOG\_REQUEST 267

## **Appendix C - Sample ADAMS Program - Database Schema**

```
 /* query_schema.src */
#include <stdio.h>
main()
        /*
            ** Define a schema for benchmarking retrieval
         operations
        */
\left\{ \begin{array}{c} \end{array} \right.<< open_ADAMS job_id >>
<< location instantiates_a STRING_ATTR
                     scope is TASK \rightarrow<< type instantiates_a INTEGER_ATTR
                     scope is TASK \rightarrow<< manufacturer instantiates_a STRING_ATTR
 scope is TASK >>
                     instantiates_a STRING_ATTR
       scope is TASK \longrightarrow settings \longrightarrow instantiates a STRING ATTR
<< settings instantiates_a STRING_ATTR
       scope is TASK \overline{\phantom{a}} >><br>install date instantiates a INTEGER ATTR
<< install_date instantiates_a INTEGER_ATTR
                     scope is TASK \rightarrow<< INSTRUMENT isa CLASS
              having attrs = \{ location, type,
                              manufacturer, model,
                              settings, install_date },
              scope is TASK \rightarrow<< INSTR_MAP isa MAP with image INSTRUMENT >>
<< time instantiates_a REAL_ATTR
                     scope is TASK \rightarrow<< temperature instantiates_a REAL_ATTR
                     scope is TAS\overline{K} \longrightarrow<< pressure instantiates_a REAL_ATTR
       scope is TASK >><br>observer    instantiates a STRING ATTR
<< observer instantiates_a STRING_ATTR
 scope is TASK >>
                     instantiates a STRING ATTR
                     scope is TASK \rightarrow<< instrument_ref instantiates_a INSTR_MAP >>
<< MEASUREMENT isa CLASS
              having attrs = \{ time, temperature,
                              pressure, observer,
                              description},
              having maps = \{ instrument_ref},
              scope is TASK \sim<< SET_TYPE isa SET of MEASUREMENT elements,
```
44

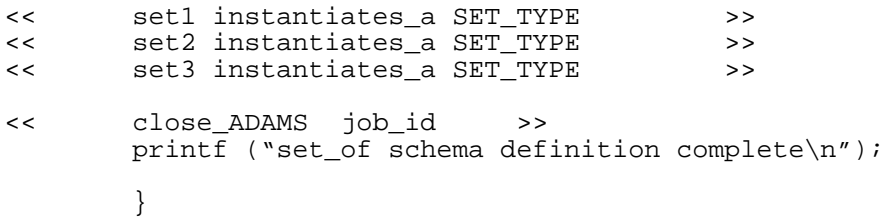

## **Appendix D - Sample ADAMS Program - Database Setup**

```
 /* query_setup.src */
```

```
#include <stdio.h>
  #include <math.h>
  #include <sys/time.h>
  #include "wall clock.h"
  #define NUMBER_MEASUREMENTS 25000
  //#define NUMBER_MEASUREMENTS 1000000
  #define MEASUREMENTS_PER_INSTRUMENT 250
  //#define MEASUREMENTS_PER_INSTRUMENT 5000
  #define NUMBER_MANUFACTURERS 3
  #define NUMBER OBSERVERS 5
  #define NUMBER_LOCATIONS 100
  main()
          / *<br>**
           ** Given a persistent set, 'set1' populate it
          ** with elements so that
              and
           */
  \left\{ \begin{array}{c} \end{array} \right. int nbr_set1, nbr_set2, nbr_common, min_nbr, card,
num_this_instr;
          int loc_index;<br>int i, temp_ty
                  i, temp_type;
          float z;<br>char cu
                  current_char[20];
           char *loc_ptr;
          char *man_ptr;<br>char *obs ptr;
          char *obs_ptr;<br>char *desc_ptr
                  *desc_ptr;
           static char *manufacturers[NUMBER_MANUFACTURERS] =
   {"U-Measure-it Inc.",
   "Measuring Devices R-Us Ltd.",
                                     "Mr. Wizard's"};
           static char *observers[NUMBER_OBSERVERS] =
                                     {"Anonymous",
                                     "Dr. Frederick Biggles",
                                     "Jacques Cousteau",
                                     "Timmy",
                                     "is it on yet?"};
          static char *locations[NUMBER LOCATIONS] =
                                     {"Oak Ridge, TN",
                                     "Charlottesville, VA",
                                     "Carlsbad, NM",
                                     "Medora, ND",
                                     "West Glacier, MT",
                                     "Baker, NV",
   "Interior, SD",
   "Beaumont, TX",
                                     "Salt Flat, TX",
                                     "Springdale, UT",
                                     "Bryce Canyon, UT",
                                     "Moose, WY",
```
 "Sedro Woolley, WA", "Bar Harbor, ME", "Key West, FL", "Death Valley, CA", "Three Rivers, CA", "Mammoth Cave, KY", "Twentynine Palms, CA", "Saratoga, NY", "Amherst, MA", "Medfield, MA", "Ventura, CA", "Middlebury, VT", "Grand Canyon, AZ", "Makawao, HI", "Gustavus, AK", "Fairbanks, AK", "Estes Park, CO", "Sulphur, OK", "Hot Springs, AR", "Pea Ridge, AR", "Republic, MO", "Lincoln City, IN", "Saint Croix Falls, WI", "Empire, MI", "Munising, MI", "Chillicothe, OH", "La Junta, CO", "Torrey, UT", "Tucson, AZ", "Scranton, PA", "Elverson, PA", "Washington, DC", "Rome, NY", "Titusville, FL", "Sullivans Island, SC", "Tupelo, MS", "Manteo, NC", "Richmond, VA" "Site 2, Oak Ridge, TN", "Site 2, Charlottesville, VA", "Site 2, Carlsbad, NM", "Site 2, Medora, ND", "Site 2, West Glacier, MT", "Site 2, Baker, NV", "Site 2, Interior, SD", "Site 2, Beaumont, TX", "Site 2, Salt Flat, TX", "Site 2, Springdale, UT", "Site 2, Bryce Canyon, UT", "Site 2, Moose, WY", "Site 2, Sedro Woolley, WA", "Site 2, Bar Harbor, ME", "Site 2, Key West, FL", "Site 2, Death Valley, CA", "Site 2, Three Rivers, CA", "Site 2, Mammoth Cave, KY", "Site 2, Twentynine Palms, CA", "Site 2, Saratoga, NY", "Site 2, Amherst, MA", "Site 2, Medfield, MA", "Site 2, Ventura, CA", "Site 2, Middlebury, VT", "Site 2, Grand Canyon, AZ", "Site 2, Makawao, HI",

 "Site 2, Gustavus, AK", "Site 2, Fairbanks, AK", "Site 2, Estes Park, CO", "Site 2, Sulphur, OK", "Site 2, Hot Springs, AR", "Site 2, Pea Ridge, AR", "Site 2, Republic, MO", "Site 2, Lincoln City, IN", "Site 2, Saint Croix Falls, WI", "Site 2, Empire, MI", "Site 2, Munising, MI", "Site 2, Chillicothe, OH", "Site 2, La Junta, CO", "Site 2, Torrey, UT", "Site 2, Tucson, AZ", "Site 2, Scranton, PA", "Site 2, Elverson, PA", "Site 2, Washington, DC", "Site 2, Rome, NY", "Site 2, Titusville, FL", "Site 2, Sullivans Island, SC", "Site 2, Tupelo, MS", "Site 2, Manteo, NC", "Site 2, Richmond, VA" }; << ADAMS\_var x, result, current\_measurement, current\_instrument >> << open\_ADAMS job\_id >> num\_this\_instr = 0;  $nbr\_set1 = 0;$  loc\_index = 0; /\* First make sure they are empty \*/ set1 <- NULLSET << result instantiates\_a SET\_TYPE >> while (nbr\_set1 < NUMBER\_MEASUREMENTS ) { nbr\_set1++; if  $((nbr_set1)$   $100) == 0)$  { printf("(%d)",nbr\_set1); fflush(stdout); } if  $((nbr \text{ set1})\$ 20000) == 0) { << | card int | <- set1.cardinality >> printf(">%d<",card); }

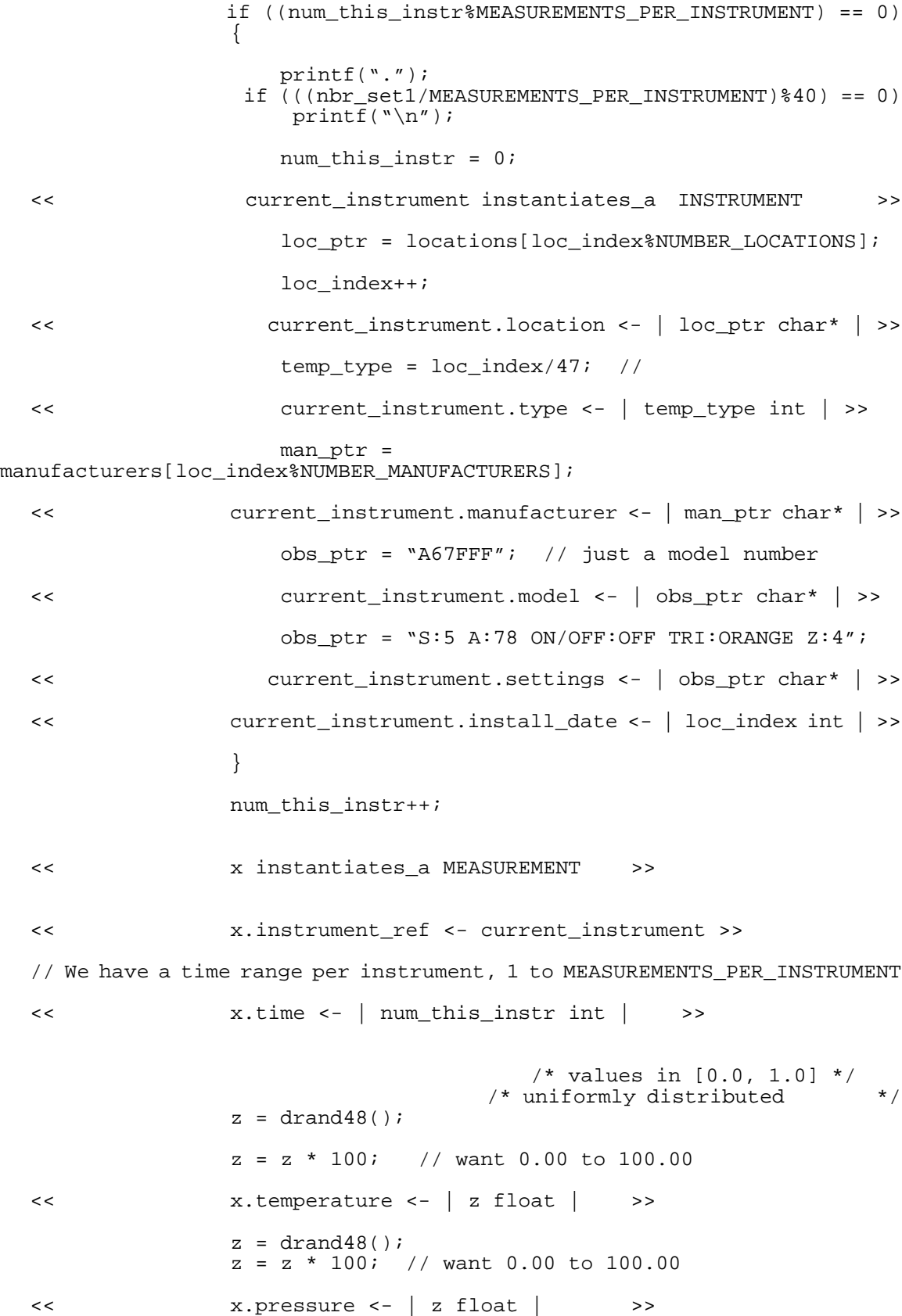

49

```
 obs_ptr = observers[num_this_instr%NUMBER_OBSERVERS];
  << x.observer <- | obs_ptr char* | >>
               desc ptr = "A short description of some 42 characters";
  << x.description <- | desc_ptr char* | >>
  << insert x into set1 >>
   }
       fprintf (stdout, "Total elements instantiated = d\n', nbr_set1);
          fflush (stdout);
                                   /* force creation of inverse */<br>/* attribute 0-trees */
                                   /* attribute 0-trees
          printf("beginning first inverse...\n");
  << result <- { x in set1 | x.time <- 2' } >>
  << | card int | <- result.cardinality >>
          printf("Cardinality #1 is %d\n",card);
          fflush(stdout);
  << result <- { x in set1 | x.time = '1' } >>
  << | card int | <- result.cardinality >>
         printf("Cardinality #1A is %d\n", card);
          fflush(stdout);
  << result <- { x in set1 | x.temperature < '0.1' } >>
  << | card int | <- result.cardinality >>
          printf("Cardinality #2 is %d\n",card);
          fflush(stdout);
  << result <- { x in set1 | x.pressure <- '0.1' } >>
  << | card int | <- result.cardinality >>
          printf("Cardinality #3 is %d\n",card);
          fflush(stdout);
         loc ptr = locations[1];
  << result << { x in set1 | x.instrument_ref.location = | loc_ptr char*
| \} >>
  << | card int | <- result.cardinality >>
          printf("Cardinality #4 is %d\n",card);
          fflush(stdout);
  << close_ADAMS job_id >>
   }
```
## **Appendix E - Sample ADAMS Program - Database Query**

/\* the\_query.src \*/

#include <stdio.h> #include <math.h> #include <sys/time.h> #include "wall clock.h" #define NUMBER\_MEASUREMENTS 250000 //#define NUMBER\_MEASUREMENTS 10000 #define MEASUREMENTS\_PER\_INSTRUMENT 2500 //#define MEASUREMENTS\_PER\_INSTRUMENT 5000 #define NUMBER\_MANUFACTURERS 3 #define NUMBER OBSERVERS 5 #define NUMBER\_LOCATIONS 50 main() { int i, temp\_type;<br>int start time, s start time, stop time; float z, low\_temp, high\_temp, low\_pressure, high\_pressure; char current\_char[20];<br>char \*loc\_ptr; char \*loc\_ptr;<br>static char \*l \*location = "Charlottesville, VA"; int card; wall\_clock \*the\_clock; wall clock \*clock2; timeval total\_loop\_time, total\_insert\_time, total\_synch\_time, temp time; << ADAMS\_var x, result, current\_measurement, current\_instrument >> << open\_ADAMS job\_id >> the clock = new wall clock();  $clock2 = new wall\_clock()$ ; total insert time.tv sec =  $0$ ;  $total\_insert\_time.tv\_usec = 0;$  total\_loop\_time.tv\_sec = 0;  $total\_loop\_time.tv\_usec = 0;$  total\_synch\_time.tv\_sec = 0; total\_synch\_time.tv\_usec = 0;

<< result instantiates\_a SET\_TYPE >>

 printf("beginning query...\n"); // int start\_time, stop\_time;<br>// float z, low temp, high temp, z, low\_temp, high\_temp, low\_pressure, high\_pressure; // for 25,000 db, time runs from 1 to 250 evenly distributed start time =  $200$ ; stop\_time =  $225$ ; // 10 percent // temp and pressure are floats running from 0 to 100, created by drand low temp =  $20.00;$  // high\_temp = 40.00; // 20 percent  $low\_pressure = 50.00;$  // high\_pressure =  $100.00$ ;  $\frac{1}{100}$  50 percent  $1/$  == 25,000 \* .1 \* .2 \* .5 = 250 loc\_ptr = location; // each location is 1/100 = 1 percent, so \_A\_Enable\_Streams(); the\_clock->start();  $\lt$  result  $\lt$  { x in set1 | | start\_time int | <= x.time <= | stop\_time int | and  $|$  low\_temp float  $|$  <= x.temperature <=  $|$  high\_temp float  $|$  and | low\_pressure float | <= x.pressure <= | high\_pressure float | or  $x.instrument_ref.location = | loc_pr char* | >$ << | card int | <- result.cardinality >> the\_clock->stop(); printf("Cardinality #1 is %d\n",card); fflush(stdout); printf("Setup - time to query - "); the clock->show time(); fflush(stdout); << close\_ADAMS job\_id >> }